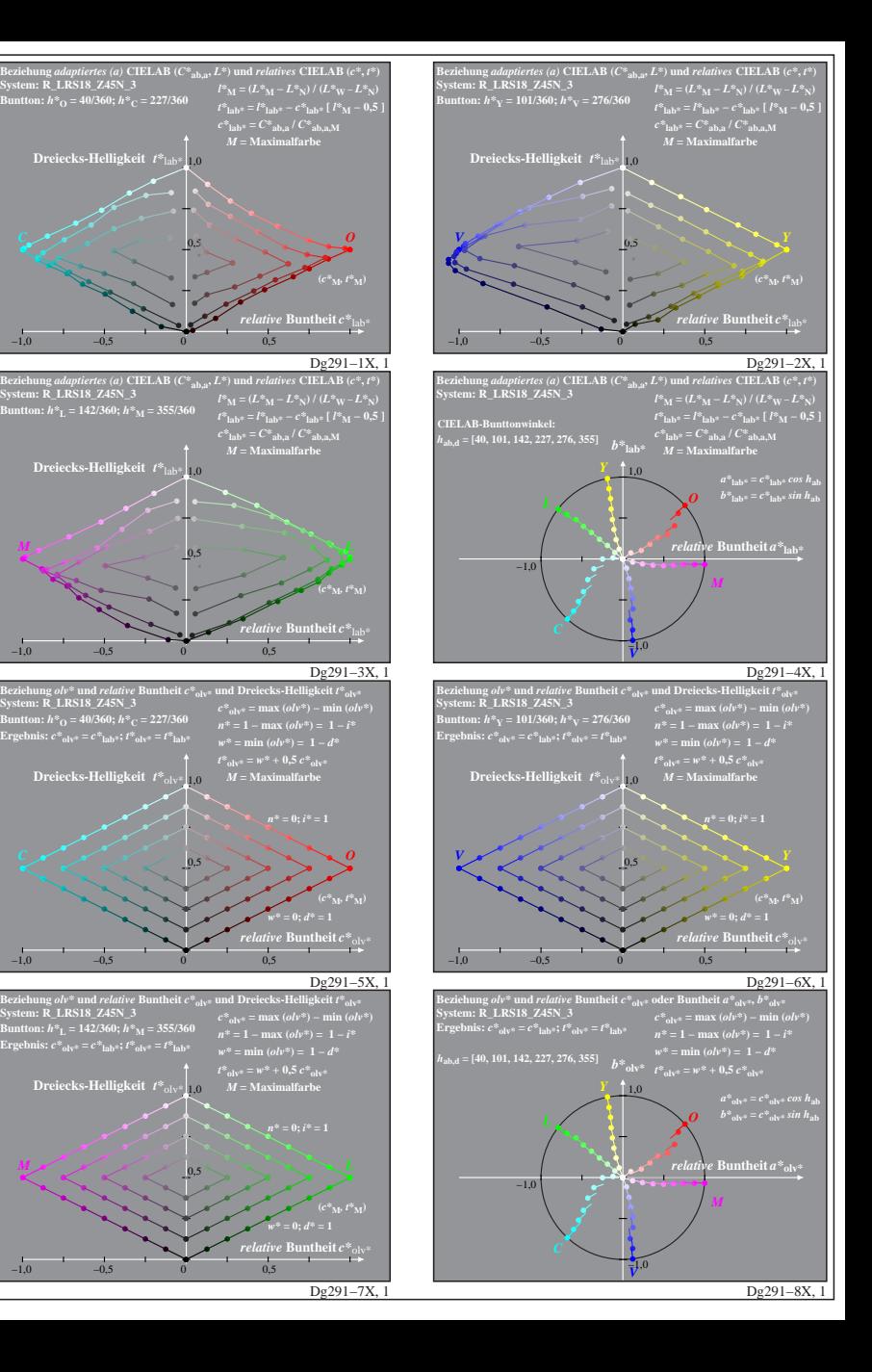

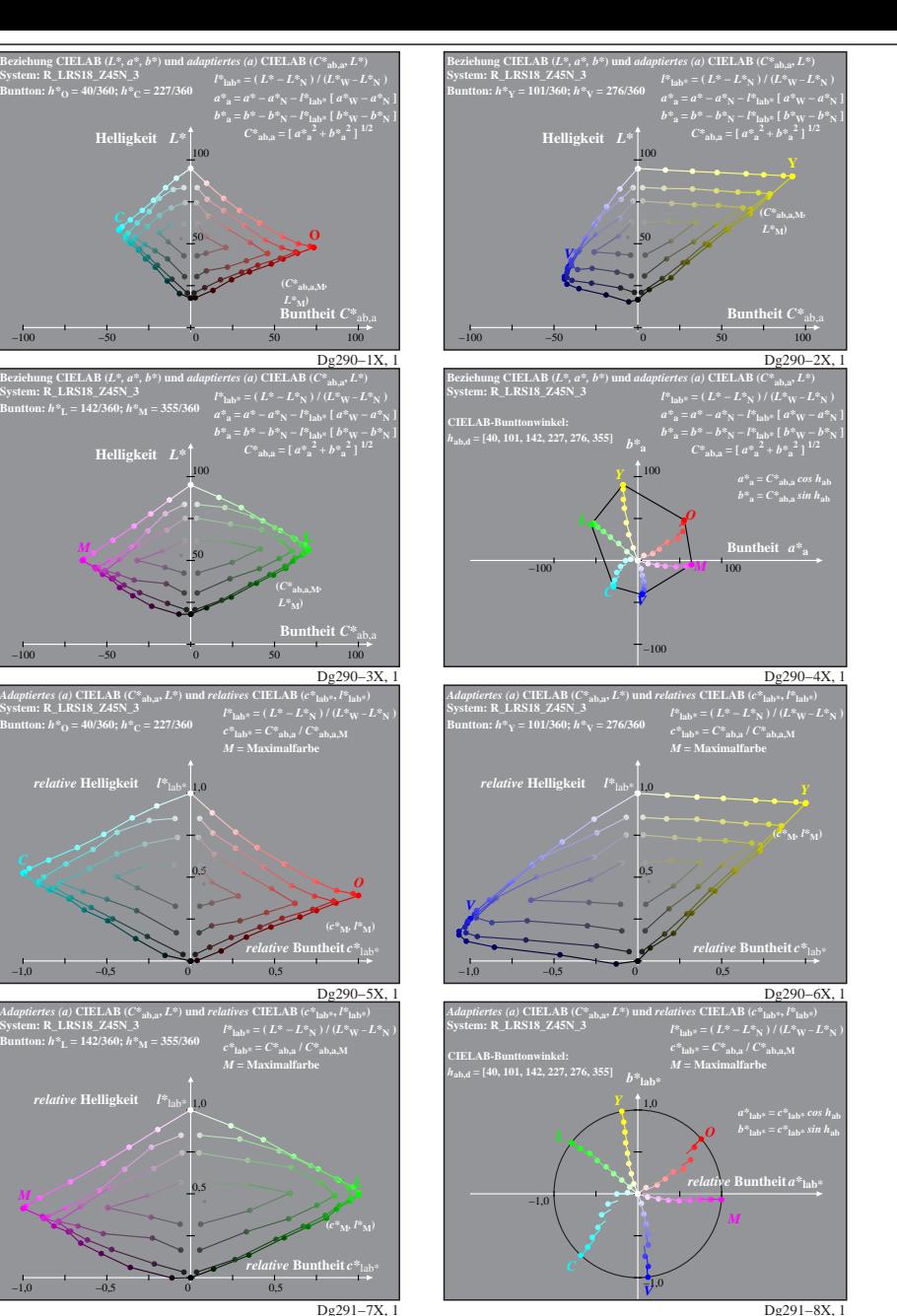

Dg290−7X: Messung: LAB\_D65\_Z45N\_R243.DAT, 243 Farben, 20080301, olv\*, adaptiert, Seite 1/8

**System: R\_LRS18\_Z45N\_3**

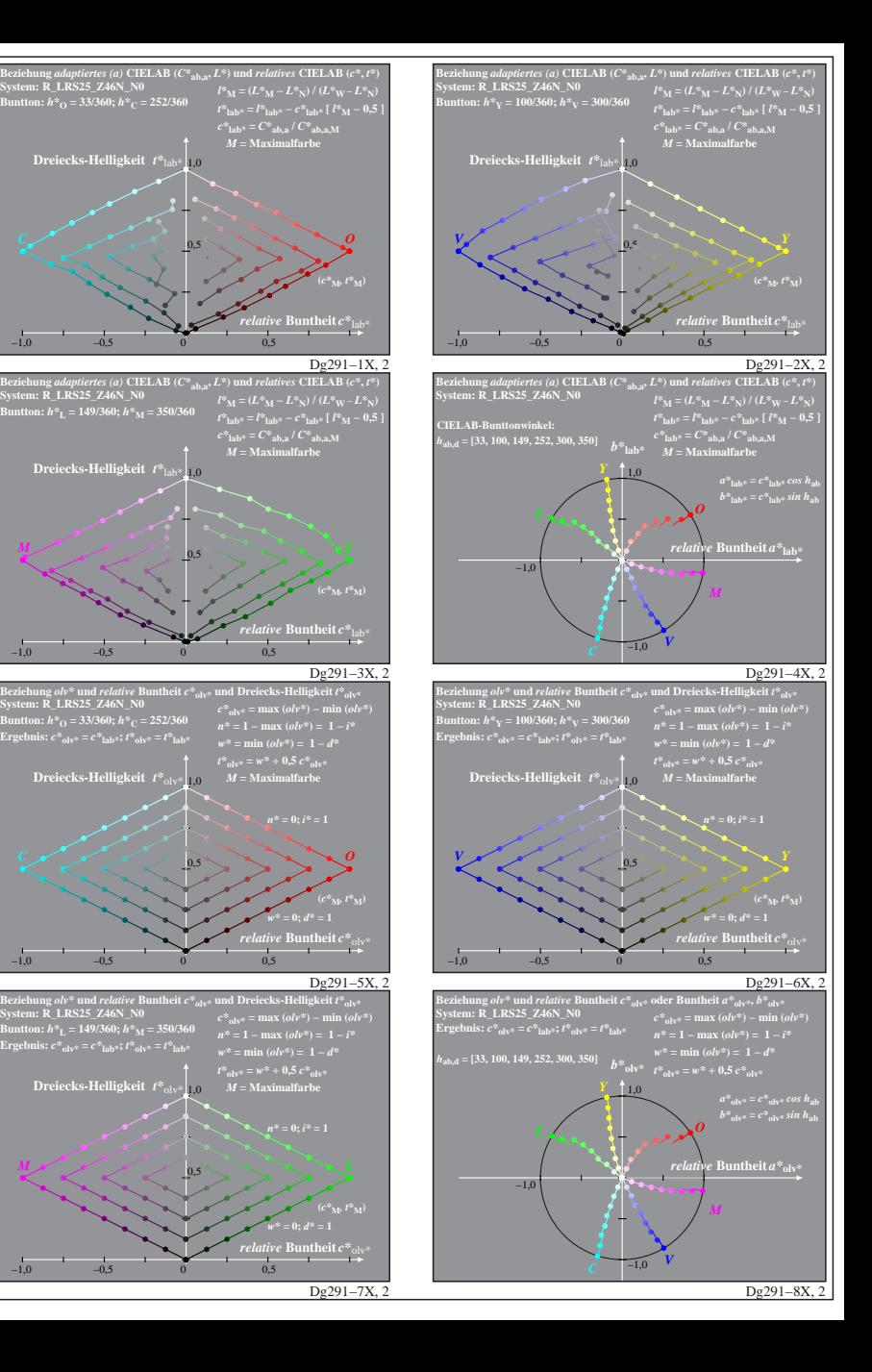

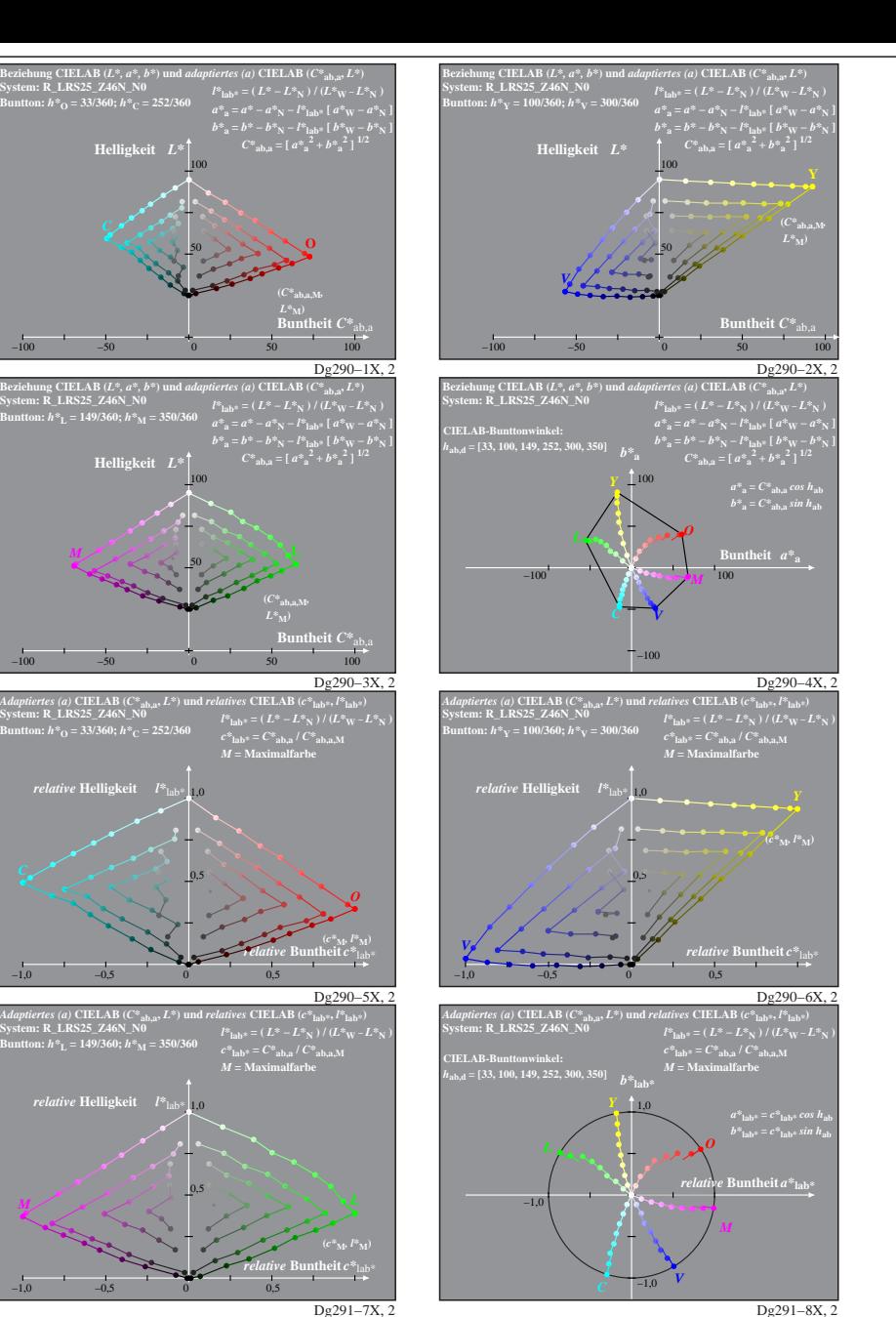

Dg290−7X: Messung: LAB\_D65\_Z46N\_R243.DAT, 243 Farben, 20080301, Separation cmy0\*, adaptiert, Seite 2/8

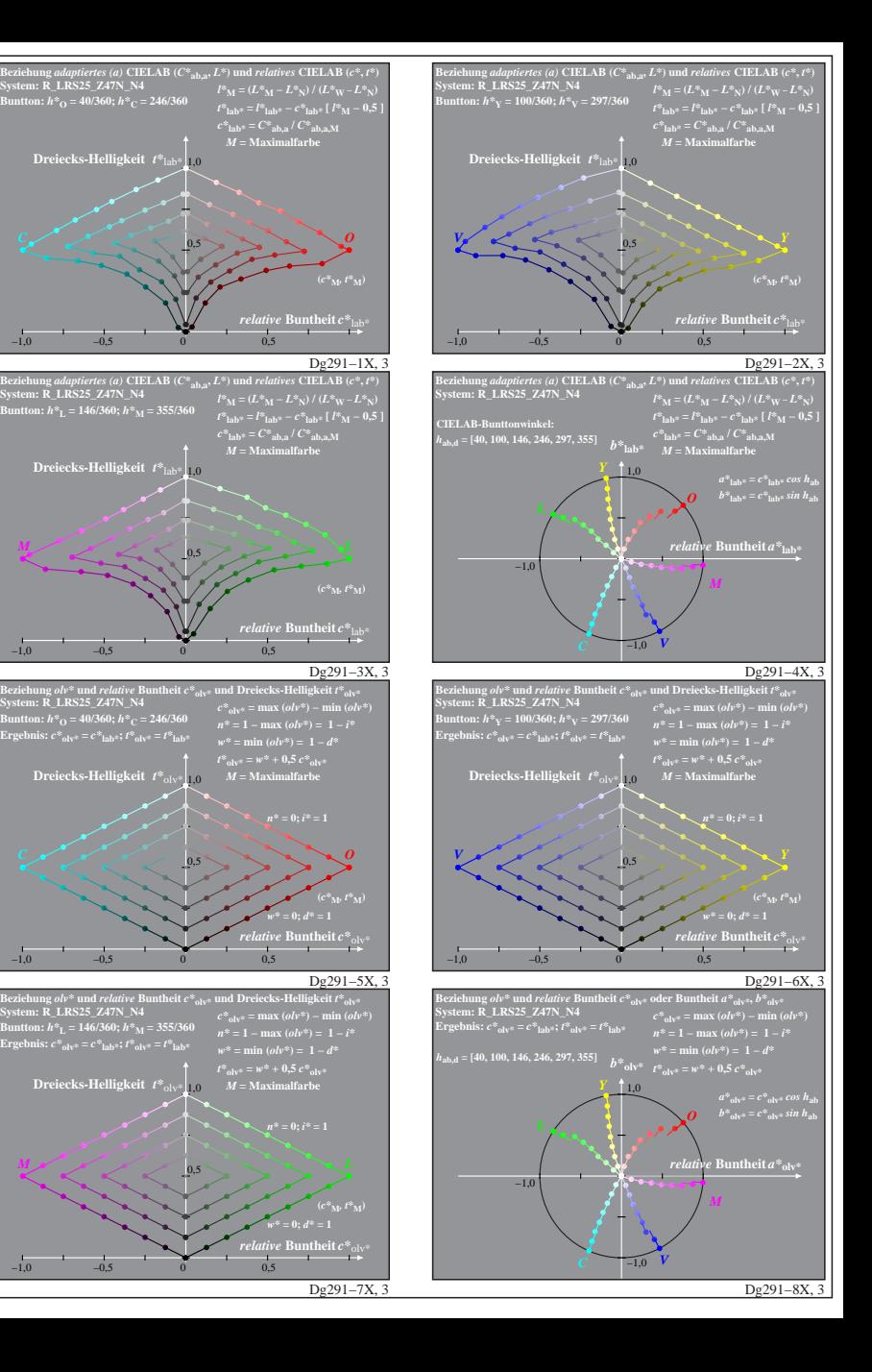

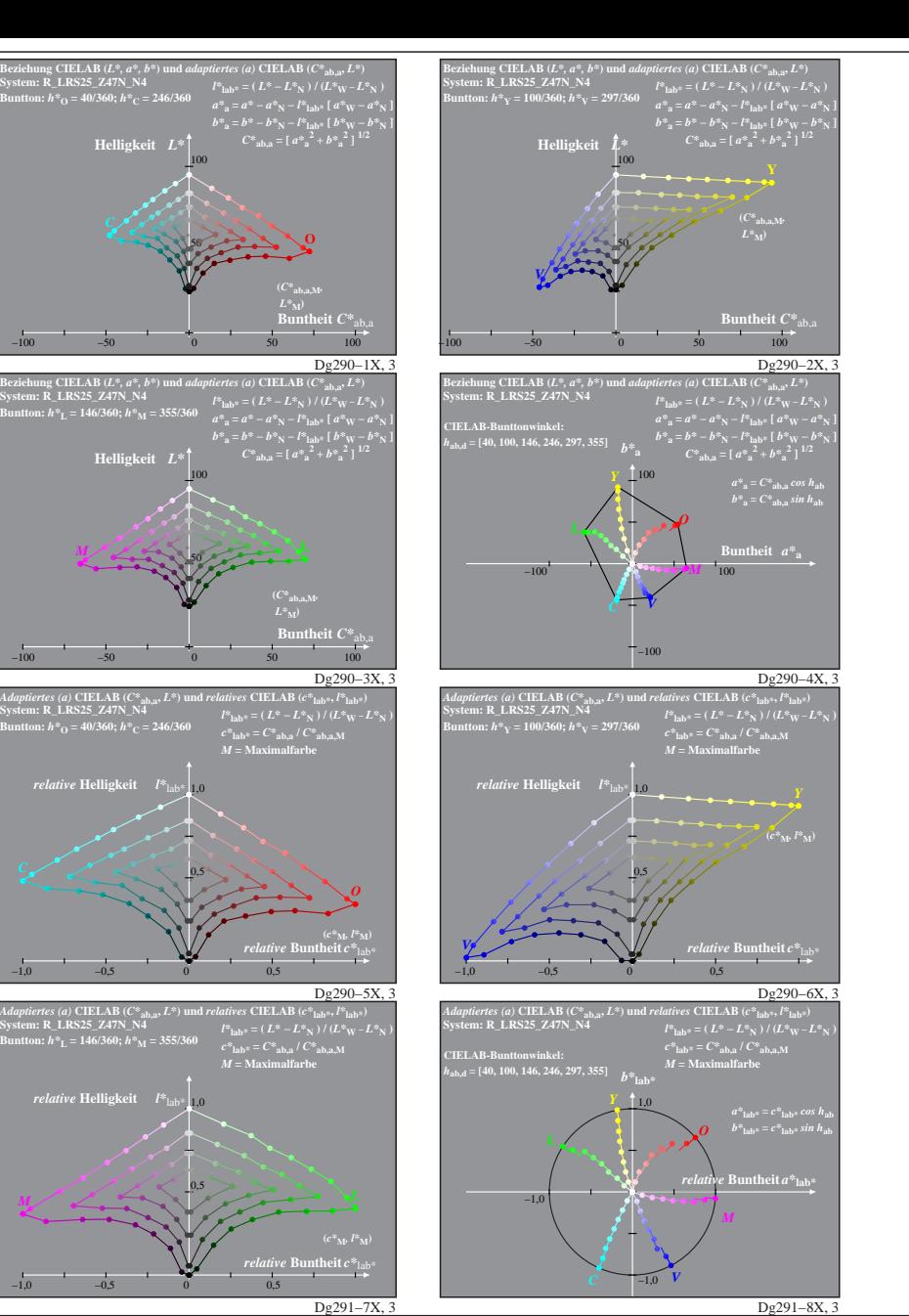

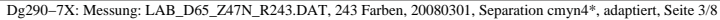

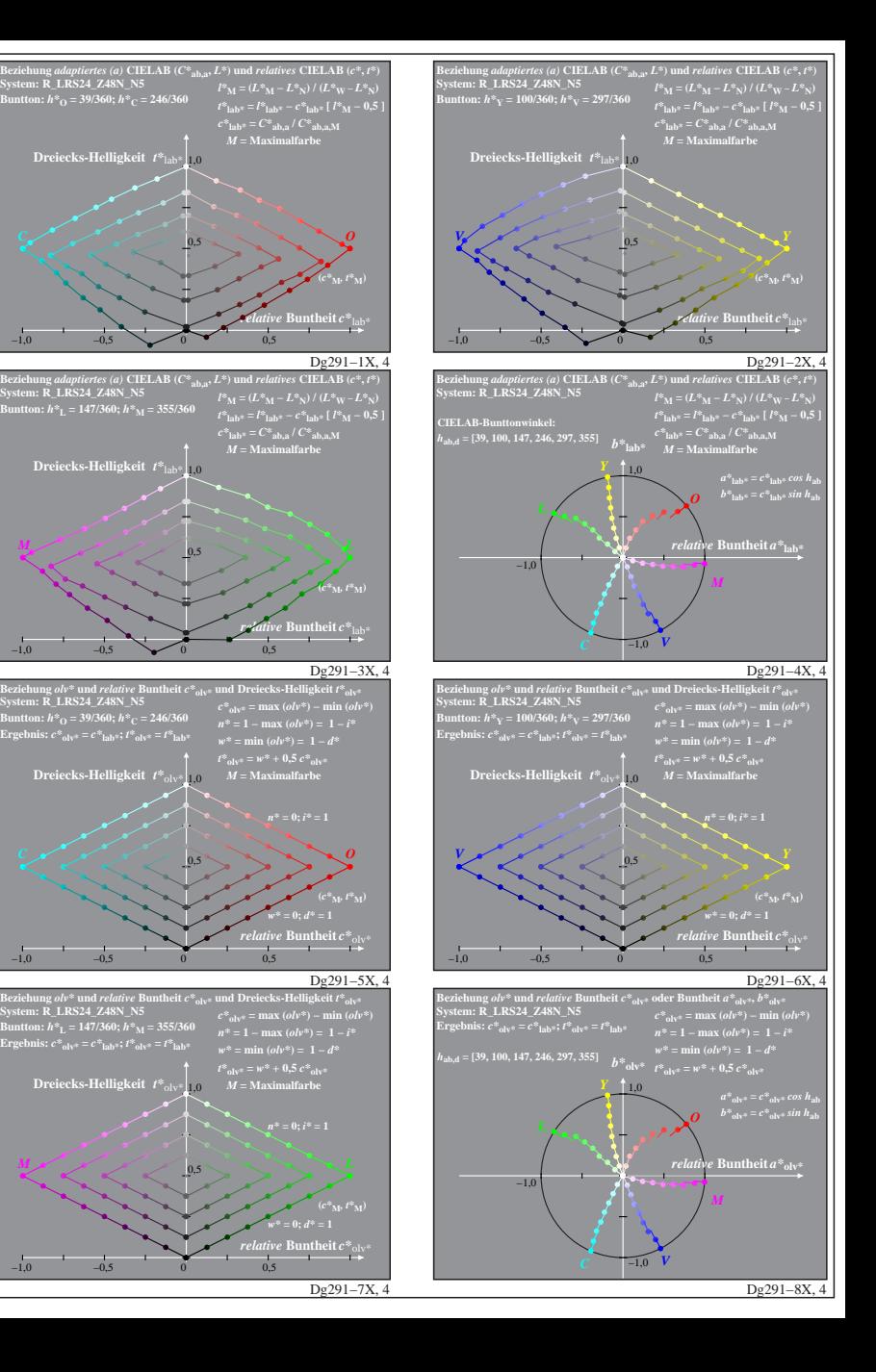

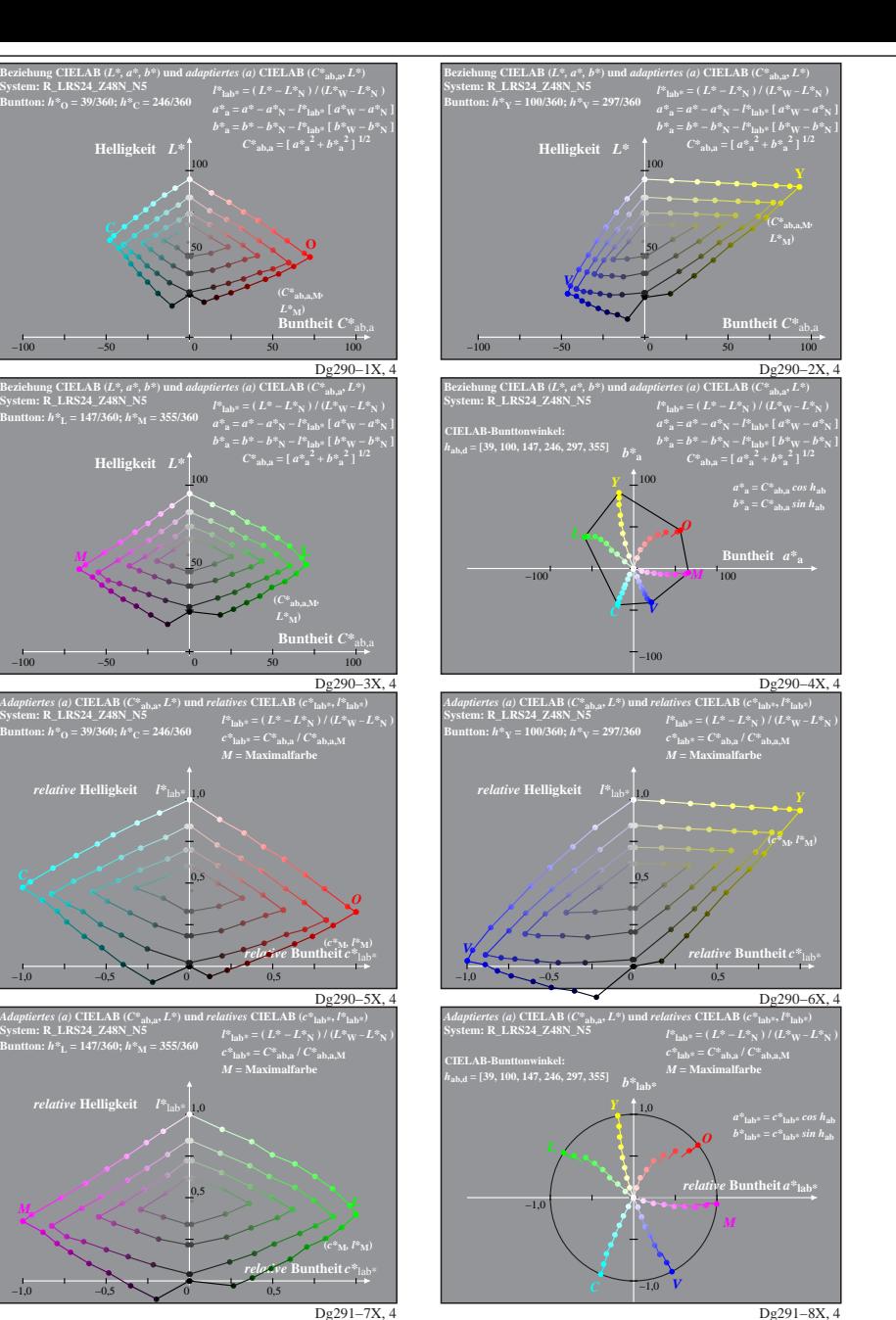

Dg290−7X: Messung: LAB\_D65\_Z48N\_R243.DAT, 243 Farben, 20080301, Separation cmyn4\*, adaptiert, Seite 4/8

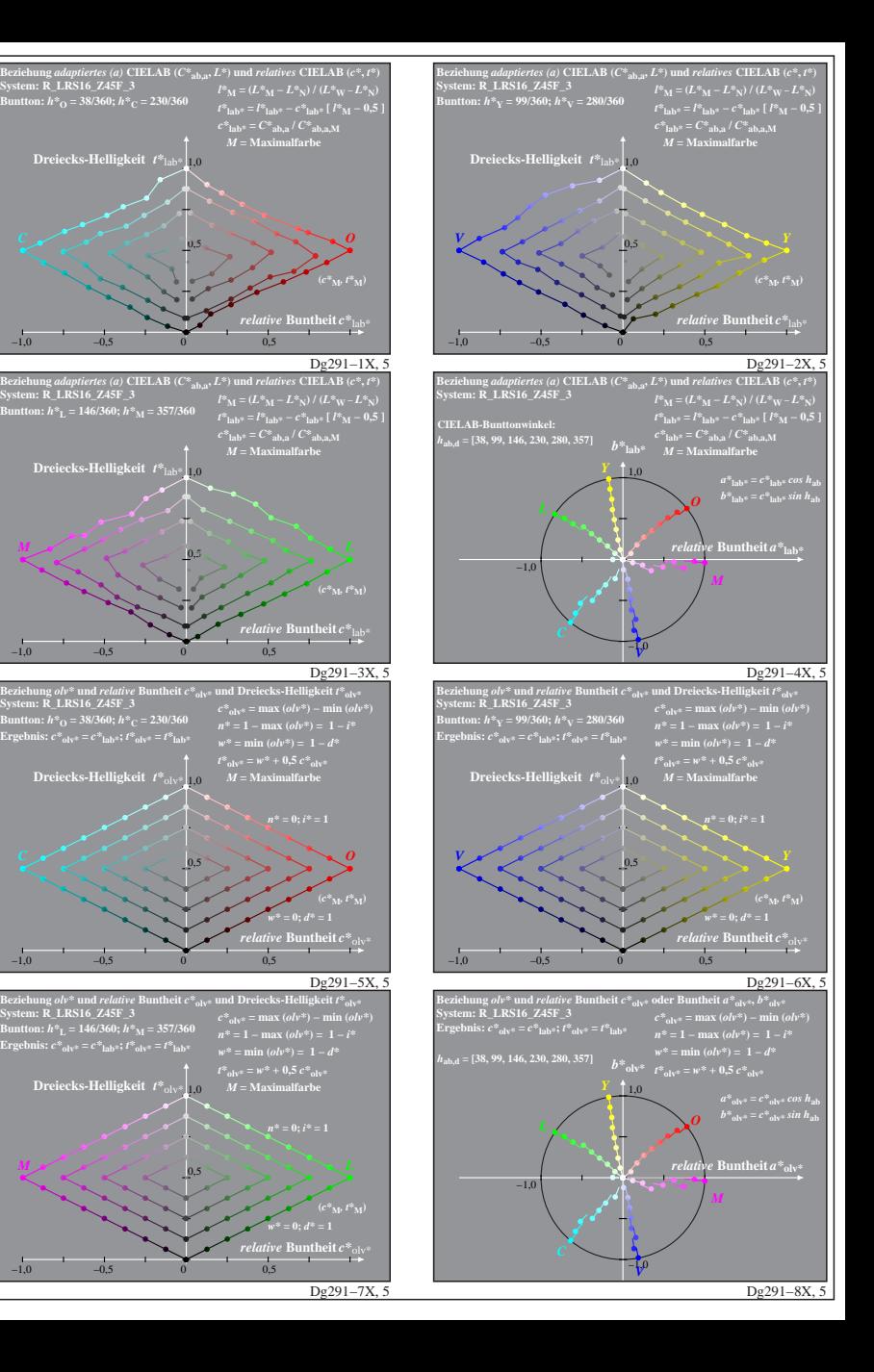

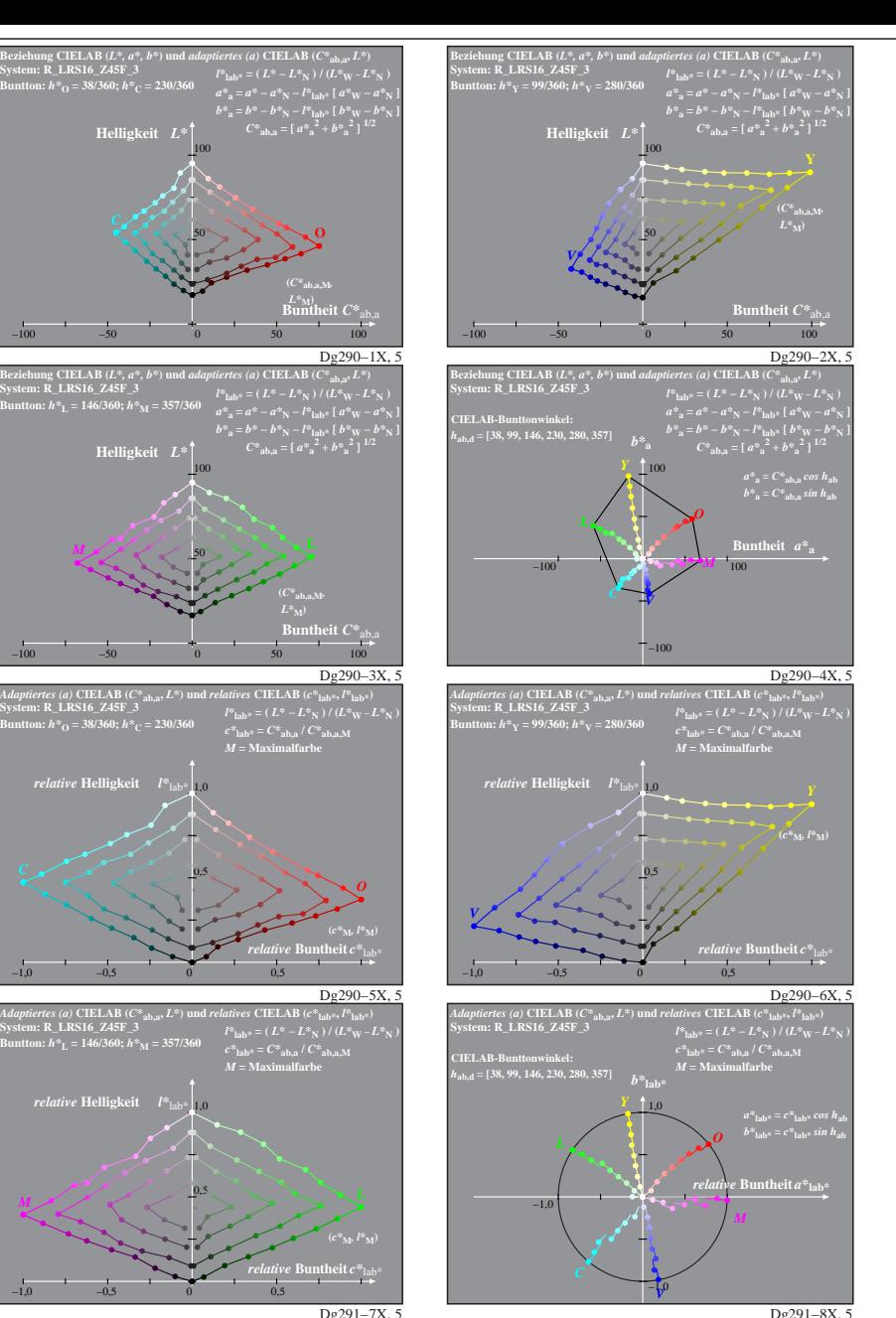

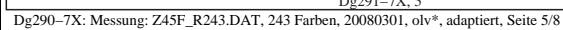

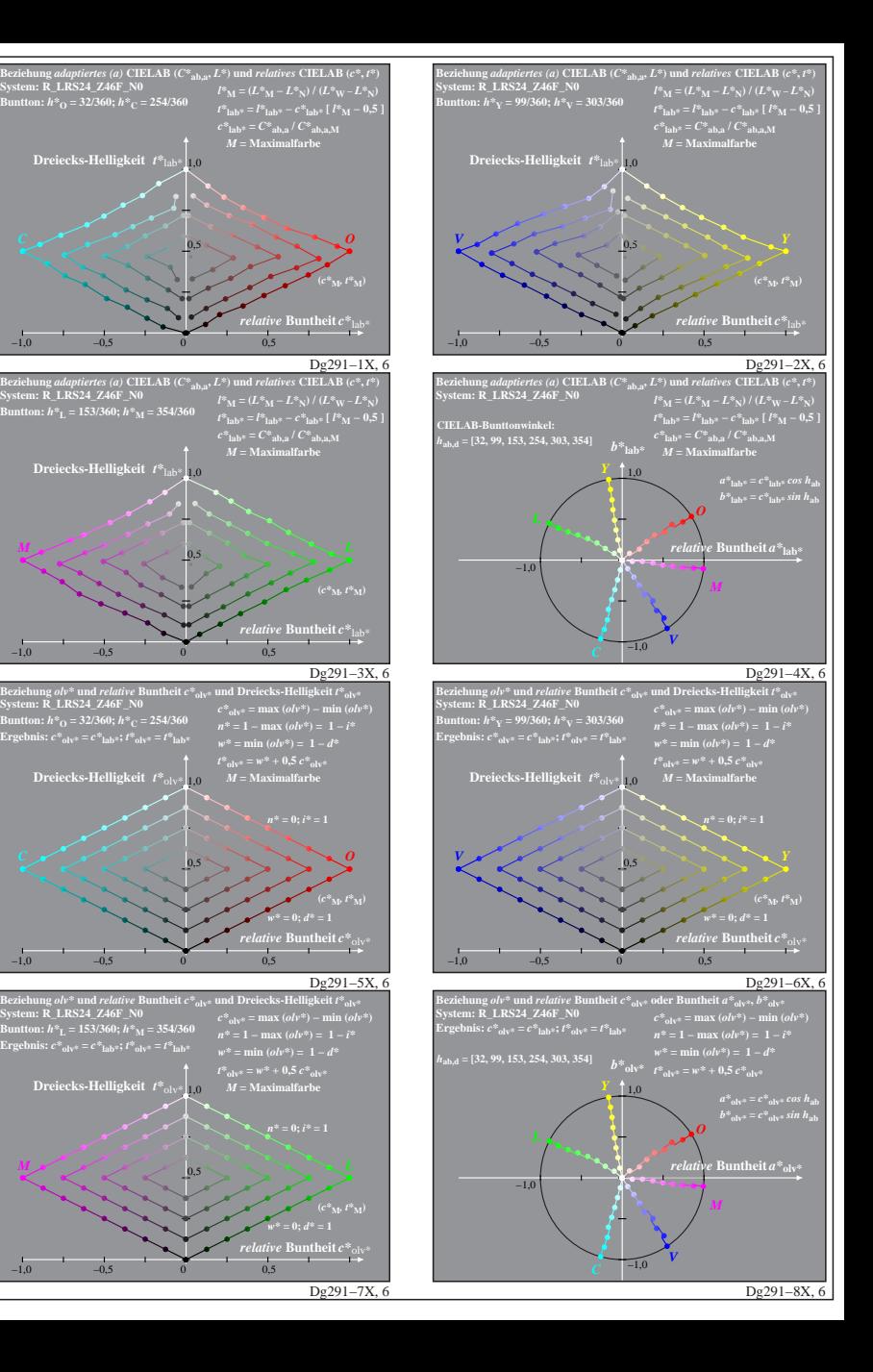

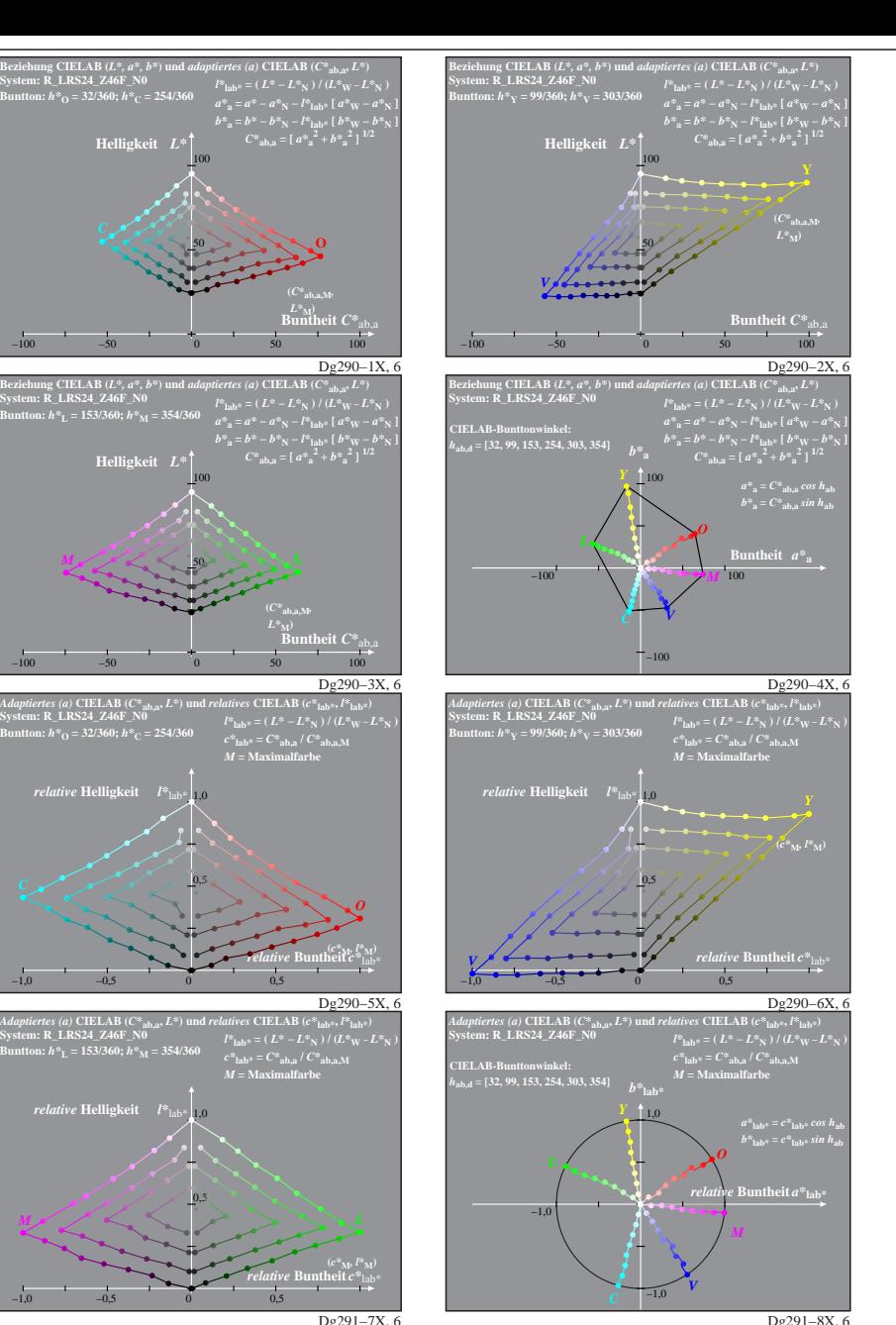

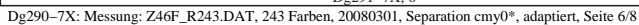

 $-100$   $-50$ 

*M*

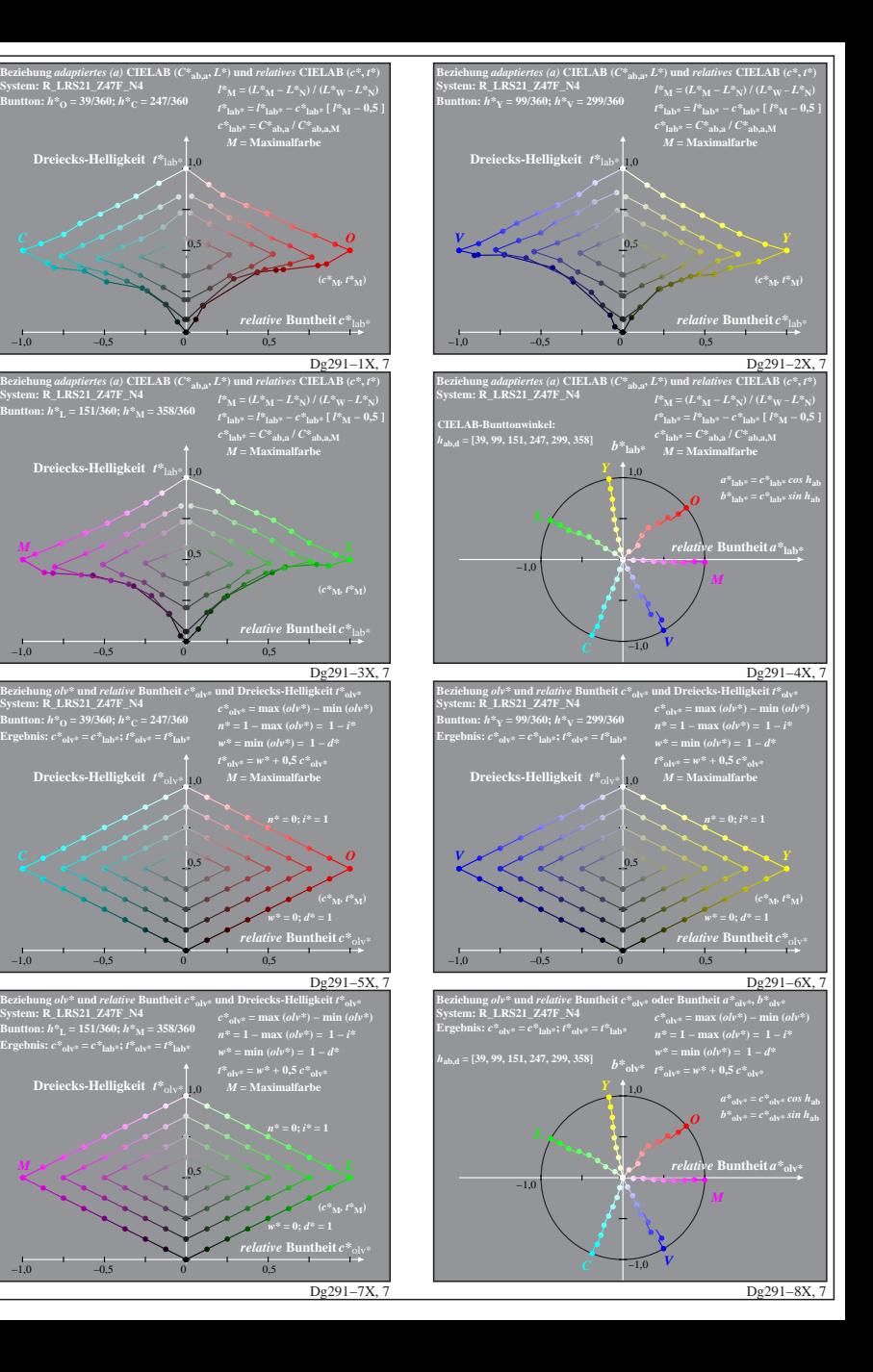

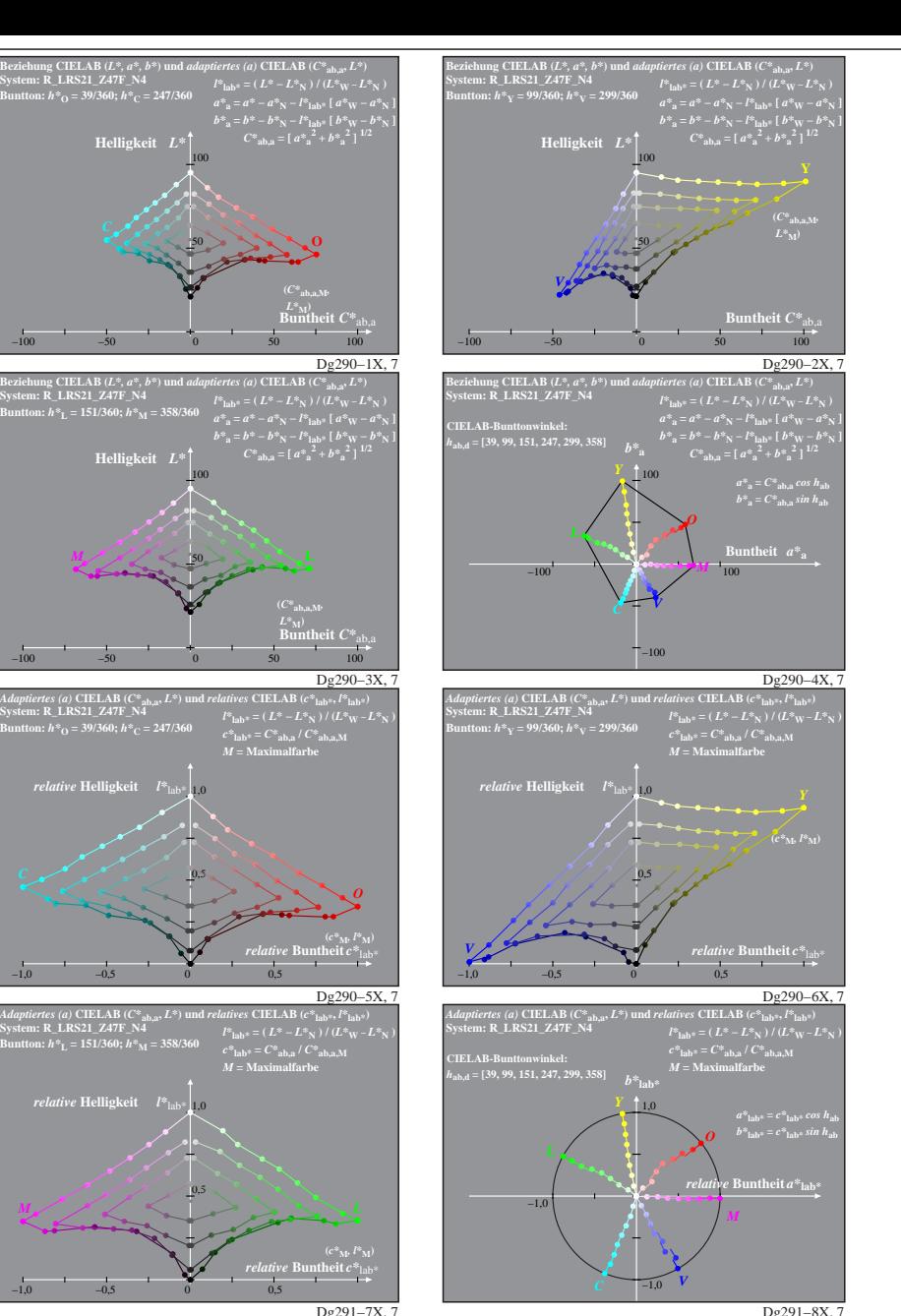

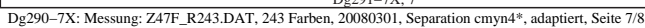

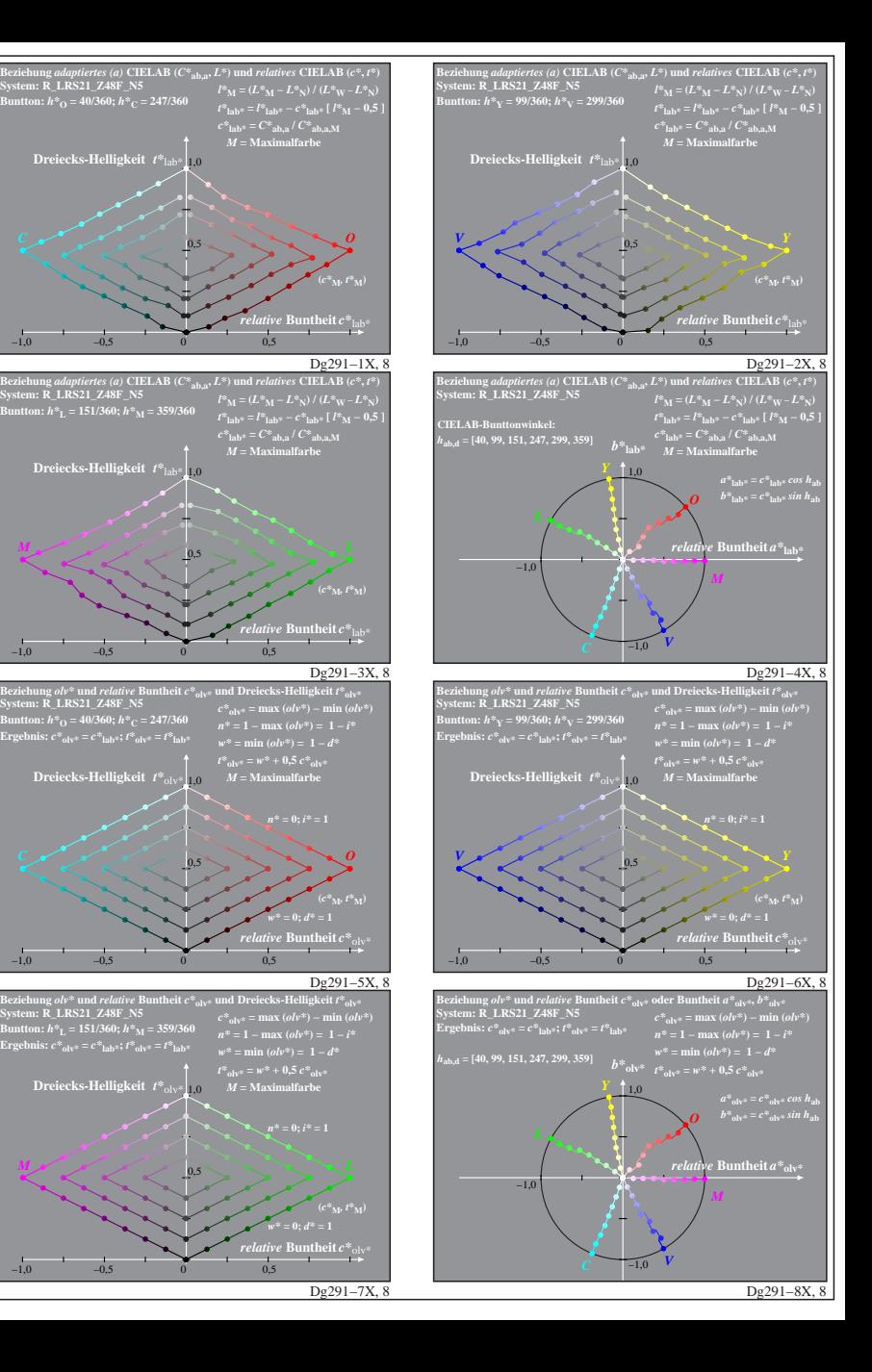

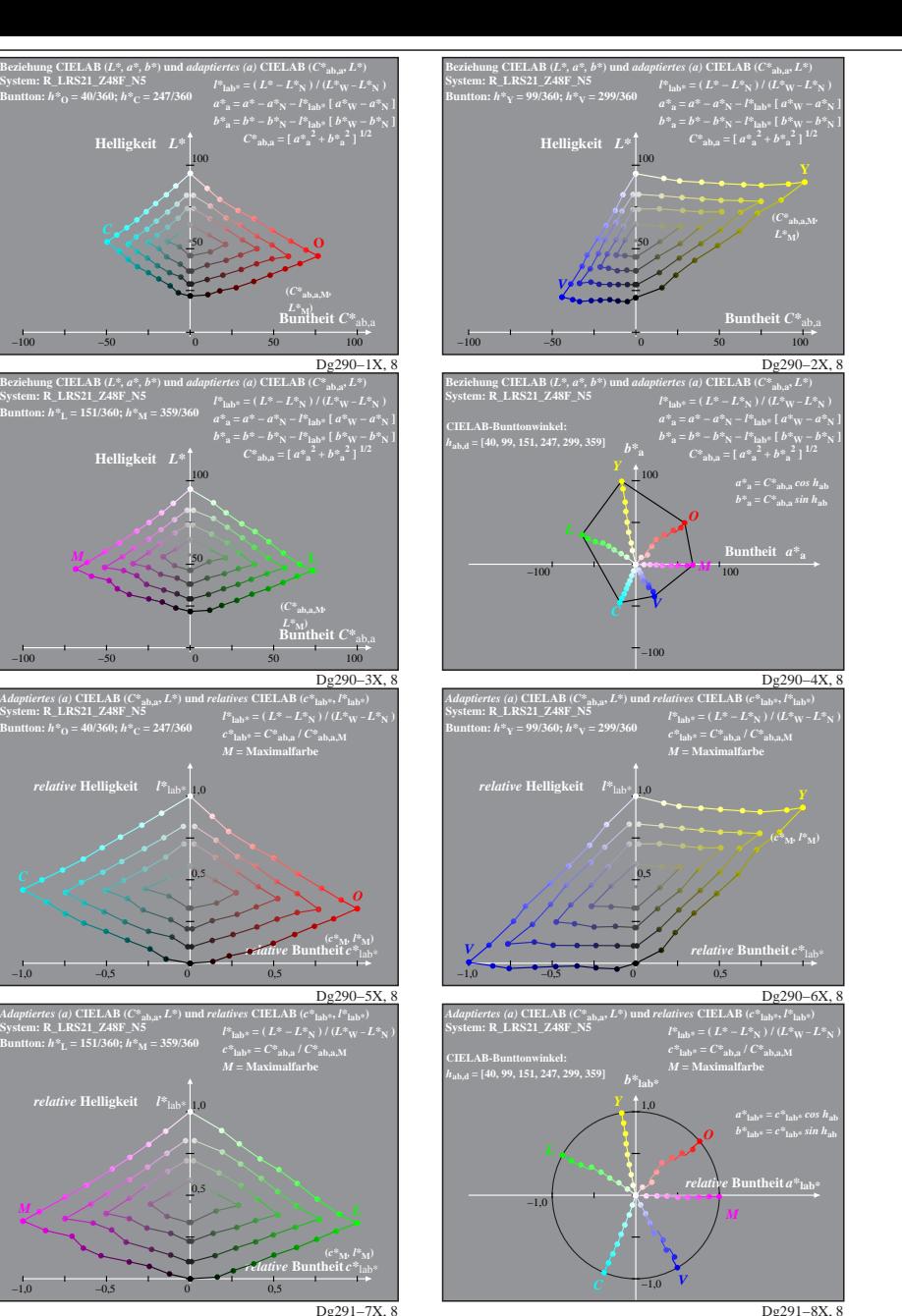

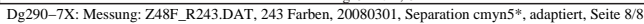

*M*